**GaiaSpectrum Crack License Key Download PC/Windows [Latest-2022]**

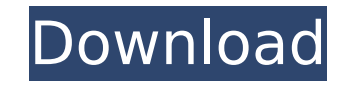

**GaiaSpectrum Crack + Free**

GaiaSpectrum Crack Mac is a compact yet powerful set of tools for analyzing and comparing geophysical data collected from different instruments from the same or different manufacturers. It is created to import all major GPR(Ground Penetrating Radar) file formats, geophysical data formats such as SEG-Y, SEG-2 and a wide variety of laboratory instruments. The data can be viewed in five different ways and there are several tools for automatic and semi-automatic analysis of the data sets. The source data is imported into the software without making any modifications to the original file. The analysis results can be them stored as reference files for further comparison with other data files. GaiaSpectrum has full support for viewing multiple traces without compression and playing back them in a continuous manner. One can pause, play forward or in reverse the imported file without any restrictions of file size or type. GaiaSpectrum has five different data views,four of which can be viewed simultaneously. That is, the imported data can be represented in five different ways: time domain or oscilloscope, frequency domain or spectrum, waterfall view from the time or frequency domains and as phase information against frequency content. The waterfall data view is shared between the frequency and time domain and that's the reason why only four data views are available at the time. Importing a file into GaiaSpectrum is as easy as opening a file in any application for Microsoft Windows. The equipment manufacturer usually provides fixed values for the most important file parameters. GaiaSpectrum recognizes all the required parameters on the supported files formats and sets up the options accordingly. After the import is completed the spectrum view opens showing the spectrum of the imported file. GaiaSpectrum counts more than a dozen automatic and semiautomatic analysis tools in its standard configuration. Measurements such as: total harmonic distortion, signal to noise ratio, ground penetrating radar filter boundaries selection and many others are quick accurate and easy to use. From version 2.0 and up DSP techniques

such as whitening of the spectrum, FFT filters and gaining the input data, have become available. It is possible to save the active data view as a bmp or jpg file to add to reports and any kind of documentation. Labels can be easily added to the data view with different fonts and colors. All data views except the waterfall data view have reference data meaning that a file can be save and sent to your colleague as a reference file. In such a way both of you will see the same results and comparing data becomes

## **GaiaSpectrum Crack+ 2022**

GaiaSpectrum is a compact yet powerful set of tools for analyzing and comparing geophysical data collected from different instruments from the same or different manufacturers. It is created to import all major GPR(Ground Penetrating Radar) file formats, geophysical data formats such as SEG-Y, SEG-2 and a wide variety of laboratory instruments. The data can be viewed in five different ways and there are several tools for automatic and semi-automatic analysis of the data sets. The source data is imported into the software without making any modifications to the original file. The analysis results can be them stored as reference files for further comparison with other data files. GaiaSpectrum has full support for viewing multiple traces without compression and playing back them in a continuous manner. One can pause, play forward or in reverse the imported file without any restrictions of file size or type. GaiaSpectrum has five different data views,four of which can be viewed simultaneously. That is, the imported data can be represented in five different ways: time domain or oscilloscope, frequency domain or spectrum, waterfall view from the time or frequency domains and as phase information against frequency content. The waterfall data view is shared between the frequency and time domain and that's the reason why only four data views are available at the time. Importing a file into GaiaSpectrum is as easy as opening a file in any application for Microsoft Windows. The equipment manufacturer usually provides fixed values for the most important file parameters. GaiaSpectrum recognizes all the required parameters on the supported files formats and sets up the options accordingly. After the import is completed the spectrum view opens showing the spectrum of the imported file. GaiaSpectrum counts more than a dozen automatic and semiautomatic analysis tools in its standard configuration. Measurements such as: total harmonic distortion, signal to noise ratio, ground penetrating radar filter boundaries selection and many others are quick accurate and easy to use. From version 2.0 and up DSP techniques such as whitening of the spectrum, FFT filters and gaining the input data, have become available. It is possible to save the active data view as a bmp or jpg file to add to reports and any kind of documentation. Labels can be easily added to the data view with different fonts and colors. All data views except the waterfall data view have reference data meaning that a file can be save and

## sent to your colleague as a reference file. In such a way both of you will see the same results and comparing data becomes b7e8fdf5c8

## **GaiaSpectrum Crack+**

GaiaSpectrum is a compact yet powerful set of tools for analyzing and comparing geophysical data collected from different instruments from the same or different manufacturers. It is created to import all major GPR(Ground Penetrating Radar) file formats, geophysical data formats such as SEG-Y, SEG-2 and a wide variety of laboratory instruments. The data can be viewed in five different ways and there are several tools for automatic and semi-automatic analysis of the data sets. The source data is imported into the software without making any modifications to the original file. The analysis results can be them stored as reference files for further comparison with other data files. GaiaSpectrum has full support for viewing multiple traces without compression and playing back them in a continuous manner. One can pause, play forward or in reverse the imported file without any restrictions of file size or type. GaiaSpectrum has five different data views,four of which can be viewed simultaneously. That is, the imported data can be represented in five different ways: time domain or oscilloscope, frequency domain or spectrum, waterfall view from the time or frequency domains and as phase information against frequency content. The waterfall data view is shared between the frequency and time domain and that's the reason why only four data views are available at the time. Importing a file into GaiaSpectrum is as easy as opening a file in any application for Microsoft Windows. The equipment manufacturer usually provides fixed values for the most important file parameters. GaiaSpectrum recognizes all the required parameters on the supported files formats and sets up the options accordingly. After the import is completed the spectrum view opens showing the spectrum of the imported file. GaiaSpectrum counts more than a dozen automatic and semiautomatic analysis tools in its standard configuration. Measurements such as: total harmonic distortion, signal to noise ratio, ground penetrating radar filter boundaries selection and many others are quick accurate and easy to use. From version 2.0 and up DSP techniques such as whitening of the spectrum, FFT filters and gaining the input data, have become available. It is possible to save the active data view as a bmp or jpg file to add to reports and any kind of documentation. Labels can be easily added to the data view with different fonts and colors. All data views except the waterfall data view have reference data meaning that a file can be save and sent to your colleague as a reference file. In such a way both of you will see the same results and comparing data becomes

GaiaSpectrum is an open source package. It is based on freeware GaussianPulse and Miranda NG. GaiaSpectrum is released under the GNU General Public License version 2. GaiaSpectrum was written in Visual Basic 6. It can be downloaded here: GaiaAlign is a software for image alignment. It allows one to identify geometric distortion in laboratory instruments. Images can be not only aligned along XY, U and V but also along the optical axes of microscope objectives. As a result images are scaled and rotated, the zero point of which is established by choosing a common point. GaiaAlign has three modes: 1) Normal mode: - User selects objects to align and the parameters of the alignment algorithm. - When the process is completed, the results are written to a file which is subsequently copied to the hard disk. - The other modes are: - Grid mode: User is allowed to view various points of the destination image. - Grid offset mode: User is allowed to view various parts of the destination image. - Pixel mode: Target points are projected on the image and the user is allowed to view them. This mode is the most suitable for aligning images made by different makers of laboratory instruments. 2) Alignment mode: - User is able to align the two images with the help of horizontal and vertical adjustment tools. 3) Analyze mode: - User can choose a common point and use it for scale and rotation. - One can also select a pixel or other object and use it for analysis. The analysis mode is called by choosing an object in the alignment mode. GaiaAlign can be used to align two images: - in batch: with the help of the "load" and "save" functions. - in sequence: with the help of continuous progress bar. It is very easy to learn, its usage is intuitive and quick. GaiaAlign is released under GNU GPL. It is available at: Note: When installing GaiaGPR please use the binary file instead of the ZIP one. The ZIP archive is not signed and the malware is still installed in such a way. GaiaGPR is a software for analyzing Ground Penetrating Radar (GPR) data. It is also used as a command line tool for GPR data

**System Requirements For GaiaSpectrum:**

[https://www.origins-iks.org/wp-content/uploads/2022/07/Pipe\\_Flow\\_Advisor\\_Free\\_Download\\_2022.pdf](https://www.origins-iks.org/wp-content/uploads/2022/07/Pipe_Flow_Advisor_Free_Download_2022.pdf) <https://www.cufflinkscustom.com.au/sites/www.cufflinkscustom.com.au/files/webform/Zeeb-Movie-Renamer.pdf> [https://limitless-badlands-57485.herokuapp.com/Desktop\\_Graffitist.pdf](https://limitless-badlands-57485.herokuapp.com/Desktop_Graffitist.pdf) <https://recreovirales.com/talygen-crack-for-pc/> [https://workplace.vidcloud.io/social/upload/files/2022/07/2q36NLQzSU2KDSUl93UK\\_04\\_5365c923b9dddb26c522095d63300570\\_file.pdf](https://workplace.vidcloud.io/social/upload/files/2022/07/2q36NLQzSU2KDSUl93UK_04_5365c923b9dddb26c522095d63300570_file.pdf) <http://it-labx.ru/?p=59488> <https://lanoticia.hn/advert/visual-web-ripper-1-8-0-526-crack-with-serial-key-free/> <http://www.expo15online.com/advert/bookbuddi-with-registration-code-download-for-windows/> <https://witfoodx.com/wp-content/uploads/2022/07/pelewil.pdf> [https://facethai.net/upload/files/2022/07/LYzzjMLQ2794L71TD2L2\\_04\\_5365c923b9dddb26c522095d63300570\\_file.pdf](https://facethai.net/upload/files/2022/07/LYzzjMLQ2794L71TD2L2_04_5365c923b9dddb26c522095d63300570_file.pdf) <http://homedust.com/?p=30271> <https://homehealthcarelist.com/wp-content/uploads/2022/07/taakenn.pdf> <https://connectingner.com/2022/07/04/file-security-manager-crack-for-pc-april-2022/> <https://extremesound.ru/twentyfourclock-crack-serial-number-full-torrent-32-64bit-latest/> <https://sttropezrestaurant.com/esp-transistor-data-crack-with-license-code/> [https://midiario.com.mx/upload/files/2022/07/WudCPqeaHVMEfhZY7ZSa\\_04\\_5365c923b9dddb26c522095d63300570\\_file.pdf](https://midiario.com.mx/upload/files/2022/07/WudCPqeaHVMEfhZY7ZSa_04_5365c923b9dddb26c522095d63300570_file.pdf) [https://www.tisburyma.gov/sites/g/files/vyhlif1321/f/uploads/bylaw\\_06132020.pdf](https://www.tisburyma.gov/sites/g/files/vyhlif1321/f/uploads/bylaw_06132020.pdf) [http://www.ubom.com/upload/files/2022/07/HIBAIiWKwuRWKOAj67AV\\_04\\_ce74d84acb31d9ec529ece84aee16d5d\\_file.pdf](http://www.ubom.com/upload/files/2022/07/HIBAIiWKwuRWKOAj67AV_04_ce74d84acb31d9ec529ece84aee16d5d_file.pdf) <https://mighty-brook-20787.herokuapp.com/keeppepy.pdf> [https://libres.nomasmentiras.uy/upload/files/2022/07/9udh7S1ZhTun8EDViTf4\\_04\\_5365c923b9dddb26c522095d63300570\\_file.pdf](https://libres.nomasmentiras.uy/upload/files/2022/07/9udh7S1ZhTun8EDViTf4_04_5365c923b9dddb26c522095d63300570_file.pdf)

To run the game requires a PC with a minimum of an Intel i5 or AMD equivalent CPU, NVIDIA GTX760 or ATI HD7970 graphics card with 2 GB of VRAM. There are no issues when using Windows 7 or 8.1, even for the latest generation of graphics cards. Windows 10 requires an AMD GPU minimum, Intel GPUs have performance issues. Mac OS and Linux support is still being investigated. It is important that you have at least a 64-bit Windows OS in order to run the game. Media Recommendations: Default voice samples

Related links: